## SAP ABAP table /SAPSLL/SPL\_LOCKED\_OBJECTS\_S {SLL: LC: SPL: Blocked Screening Objects}

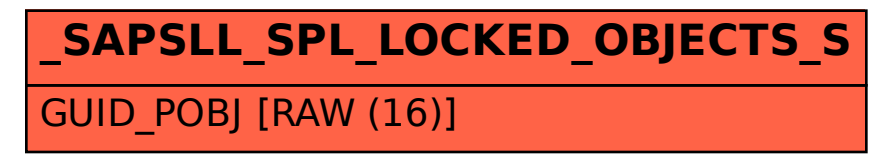